## Package 'dsmisc'

October 13, 2022

Type Package

Title Data Science Box of Pandora Miscellaneous

Version 0.3.3

Date 2020-09-11

Description Tool collection for common and not so common data science use cases. This includes custom made algorithms for data management as well as value calculations that are hard to find elsewhere because of their specificity but would be a waste to get lost nonetheless. Currently available functionality: find

sub-graphs in an edge list data.frame, find mode or modes in a vector of values, extract (a) specific regular expression group(s), generate ISO time stamps that play well with file names, or generate URL parameter lists by expanding value combinations.

License GPL  $(>= 2)$ 

**Imports** Rcpp  $(>= 1.0.1)$ , stringr

LinkingTo Rcpp

RoxygenNote 7.1.1

Encoding UTF-8

SystemRequirements C++11

Suggests covr, testthat, spelling

Language en-US

NeedsCompilation yes

Author Peter Meissner [aut, cre]

Maintainer Peter Meissner <retep.meissner@gmail.com>

Repository CRAN

Date/Publication 2020-09-12 05:40:13 UTC

### R topics documented:

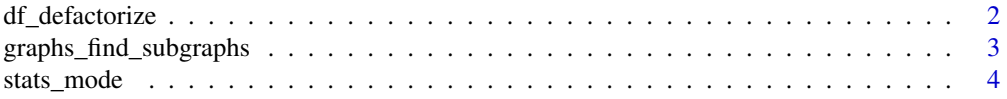

<span id="page-1-0"></span>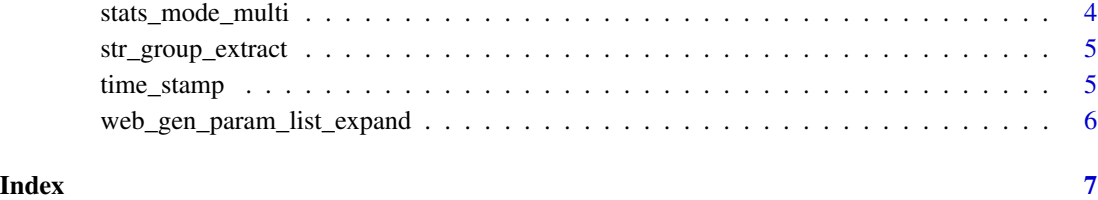

df\_defactorize *df\_defactorize*

#### Description

df\_defactorize

#### Usage

df\_defactorize(df)

#### Arguments

df a data.frame like object

#### Value

returns the same data.frame except that factor columns have been transformed into character columns

#### Examples

```
df < -data.frame(
   a = 1:2,b = factor(c("a", "b")),
   c = as.character(letters[3:4]),
    stringsAsFactors = FALSE
 )
vapply(df, class, "")
df_df <- df_defactorize(df)
vapply(df_df, class, "")
```
<span id="page-2-0"></span>graphs\_find\_subgraphs *Subgraphs in Undirected Graphs/Networks*

#### Description

Finding and indexing subgraphs in undirected graph.

#### Usage

```
graphs_find_subgraphs(id_1, id_2, verbose = 1L)
```
#### Arguments

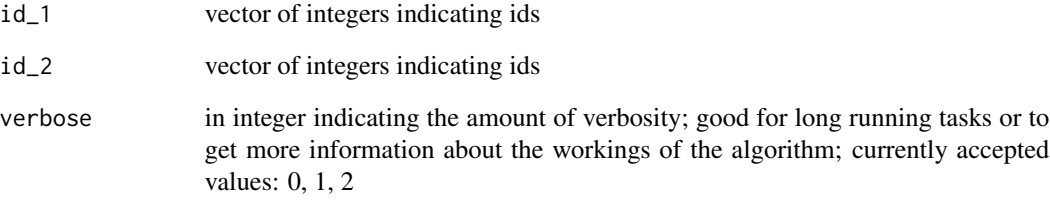

#### Details

Input is given as two vectors where each pair of node ids 'id\_1[i]' - 'id\_2[i]' indicates an edge between two nodes.

#### Value

An integer vector with subgraph ids such that each distinct subgraph - i.e. all nodes are reachable within the graph and no node outside the subgraph is reachable - gets a distinct integer value. Integer values are assigned via

#### Examples

```
graphs_find_subgraphs(c(1,2,1,5,6,6), c(2,3,3,4,5,4), verbose = 0)graphs_find_subgraphs(c(1,2,1,5,6,6), c(2,3,3,4,5,4), verbose = 2)
```
<span id="page-3-0"></span>stats\_mode *Mode*

#### Description

Function calculating the mode.

#### Usage

stats\_mode(x, multimodal = FALSE, warn = TRUE)

#### Arguments

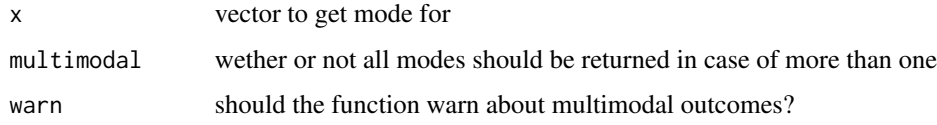

#### Value

vector of mode or modes

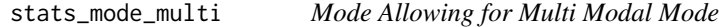

#### Description

Function calculating the mode, allowing for multiple modes in case of equal frequencies.

#### Usage

```
stats_mode_multi(x)
```
#### Arguments

x vector to get mode for

#### Value

vector with all modes

<span id="page-4-0"></span>str\_group\_extract *Extract Regular Expression Groups*

#### Description

Extract Regular Expression Groups

#### Usage

```
str_group_extract(string, pattern, group = NULL, nas = TRUE)
```
#### Arguments

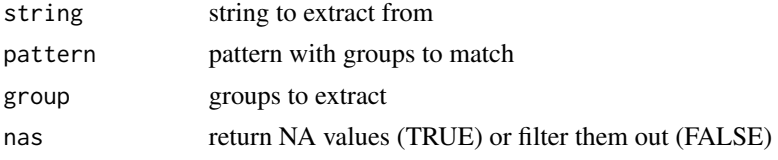

#### Value

string vector or string matrix

#### Examples

```
strings <- paste(LETTERS, seq_along(LETTERS), sep = "_")
str_group_extract(strings, "([\\w])_(\\d+)")
str_group_extract(strings, "([\\w])_(\\d+)", 1)
str_group_extract(strings, "([\\w])_(\\d+)", 2)
```
time\_stamp *Time Stamps for File Names*

#### Description

Generating file name ready iso time stamps.

#### Usage

time\_stamp(ts = Sys.time(), sep =  $c("-'", "-'", "-'')$ )

#### Arguments

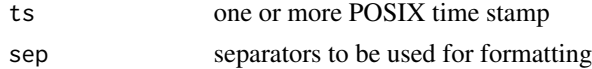

#### <span id="page-5-0"></span>Value

Returns timestamp string in format yyyy-mm-dd\_HH\_MM\_SS ready to be used safely in file names on various operating systems.

#### Examples

```
time_stamp()
time_stamp( Sys.time() - 10000 )
```
web\_gen\_param\_list\_expand

*URL Parameter Combinations*

#### Description

Generate URL parameter combinations from sets of parameter values.

#### Usage

```
web_gen_param_list_expand(..., sep_1 = "=", sep_2 = "&")
```
#### Arguments

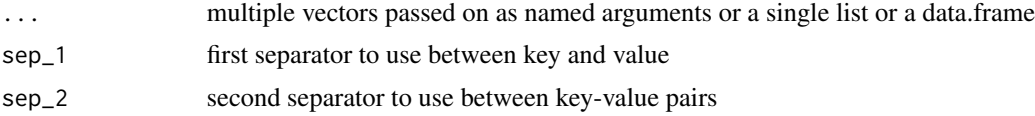

#### Value

string vector with assembled query string parameter combinations

#### Examples

web\_gen\_param\_list\_expand(q = "beluga", lang = c("de", "en"))

# <span id="page-6-0"></span>Index

df\_defactorize, [2](#page-1-0)

graphs\_find\_subgraphs, [3](#page-2-0)

stats\_mode, [4](#page-3-0) stats\_mode\_multi, [4](#page-3-0) str\_group\_extract, [5](#page-4-0)

time\_stamp, [5](#page-4-0)

web\_gen\_param\_list\_expand, [6](#page-5-0)